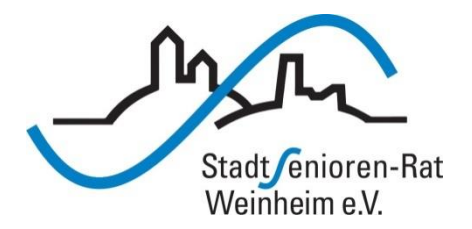

# Vortragsreihe "Digitalisierung"

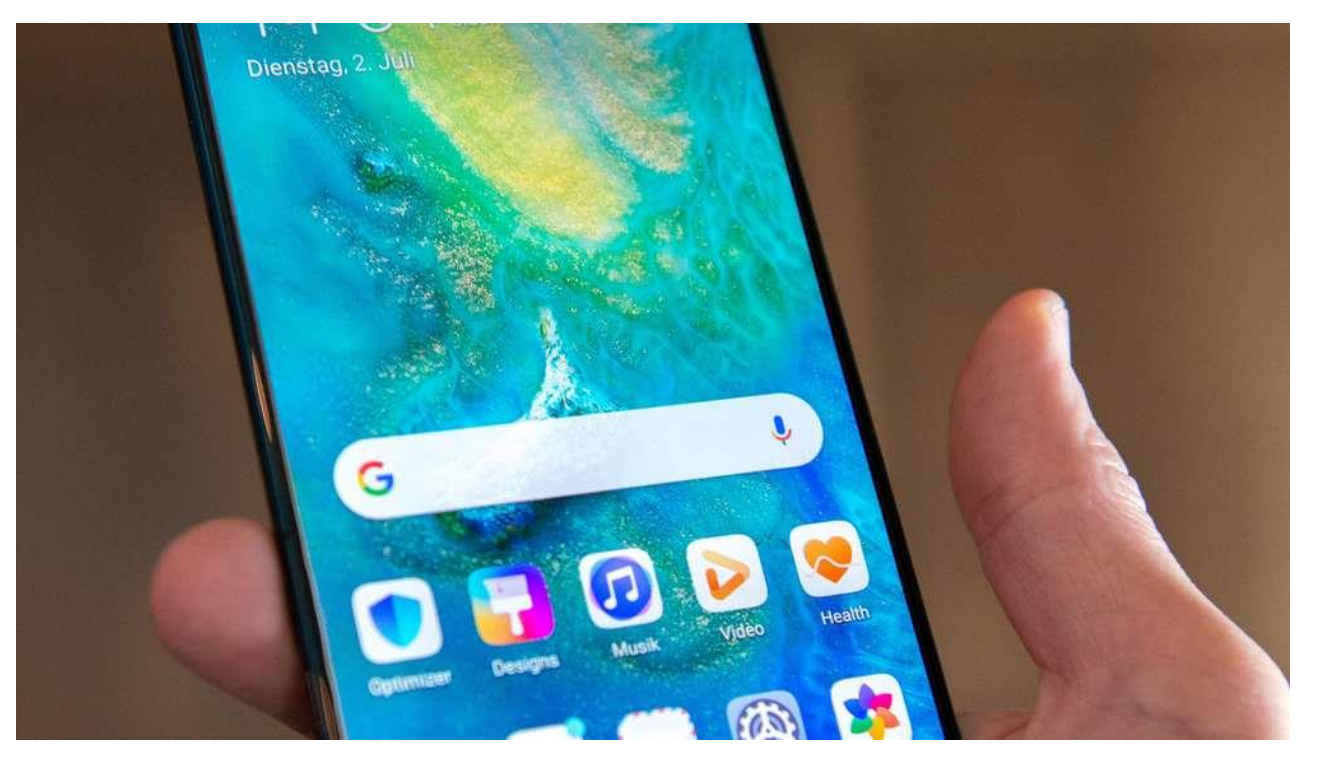

# Suchen und Finden im Internet

# **Suchen und Finden im Internet**

- über "Suchmaschine" Google

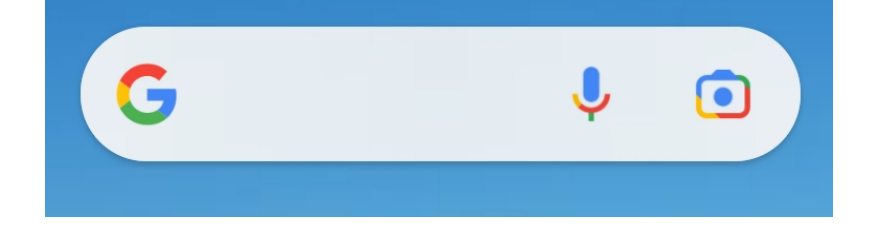

- **über direkte Eingabe einer Internet-Adresse URL auch in die Google-Suchzeile**
- in der Internet-Enzyklopädie "Wikipedia"

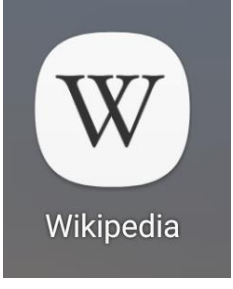

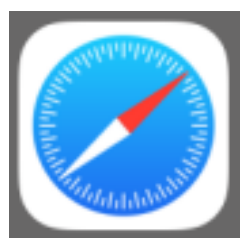

**-** beim iPhone über "Safari"

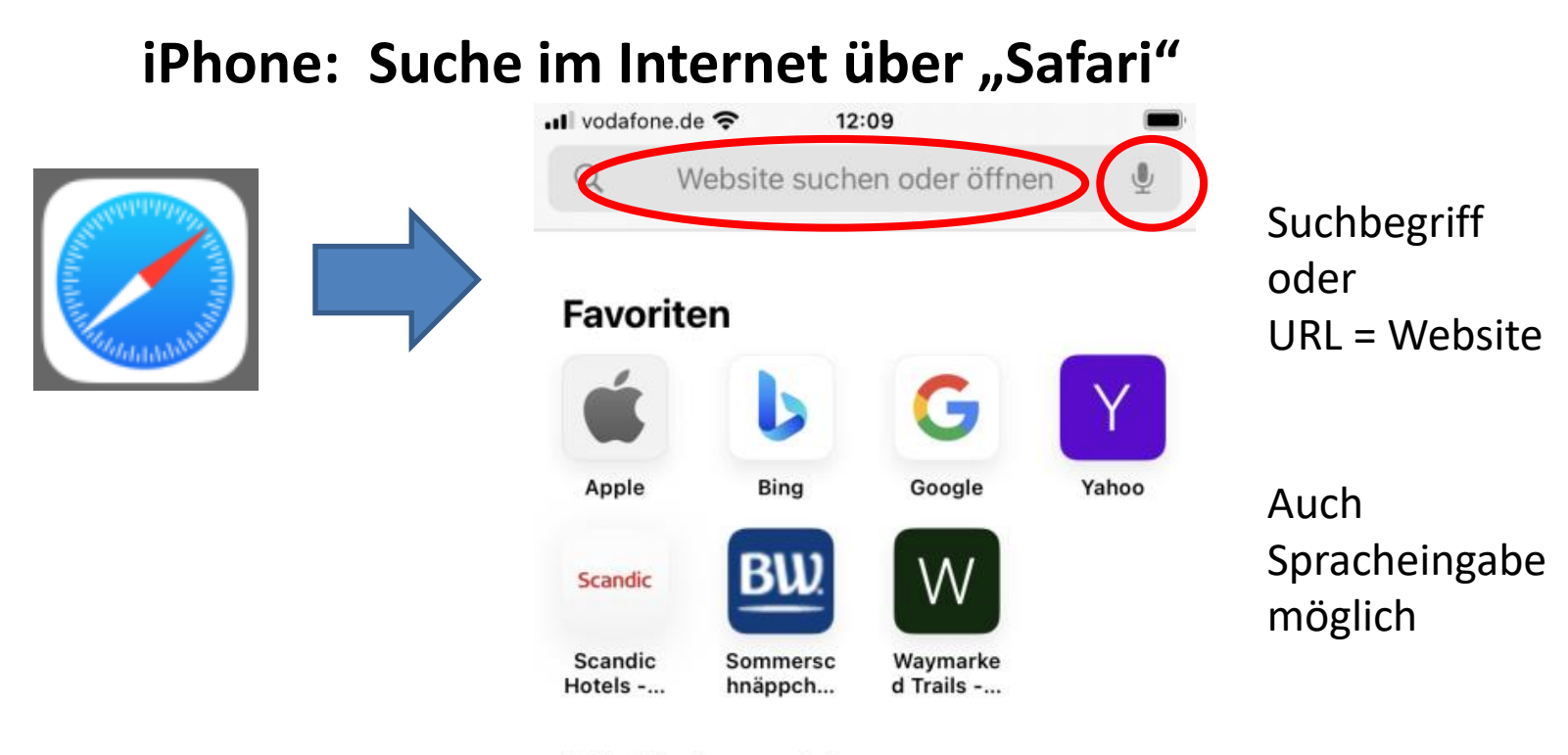

#### **Häufig besucht**

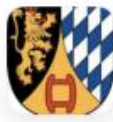

**Stadtsenior** enrat Wei...

#### **Datenschutzbericht**

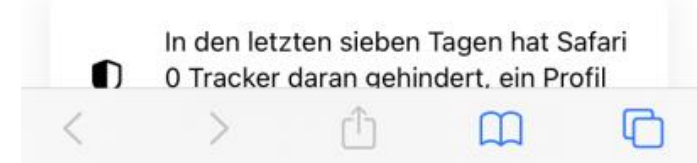

# **Suche im Internet über Google**

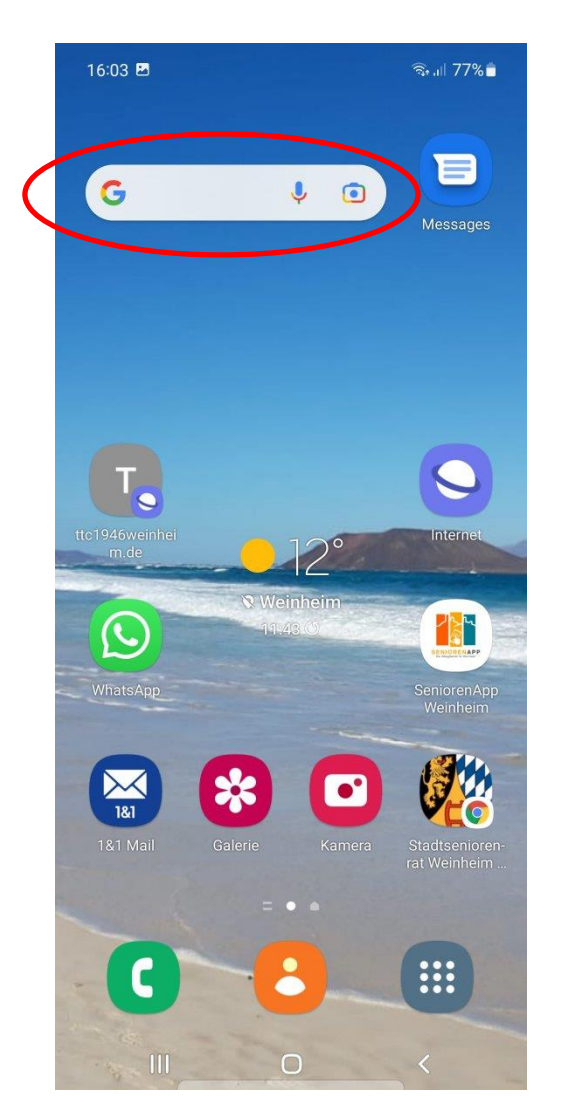

Sucheingabe entweder über das Feld auf dem Start-Bildschirm

> oder über den Google-Sammler auf dem App-Bildschirm

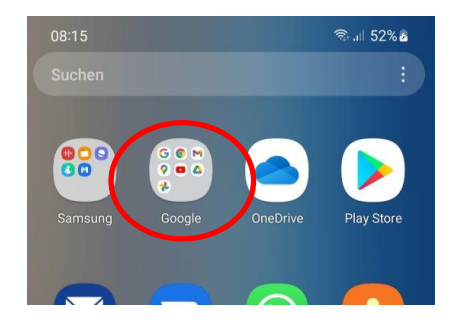

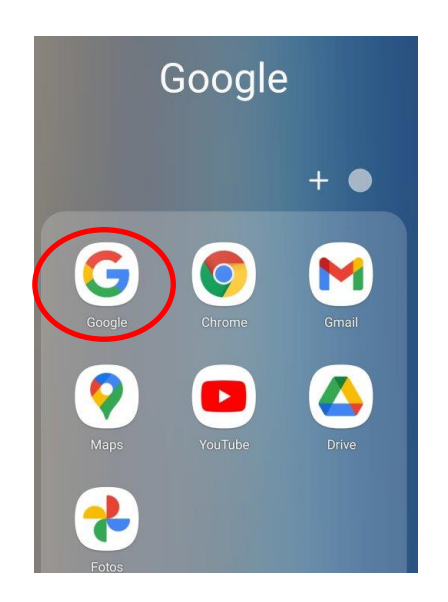

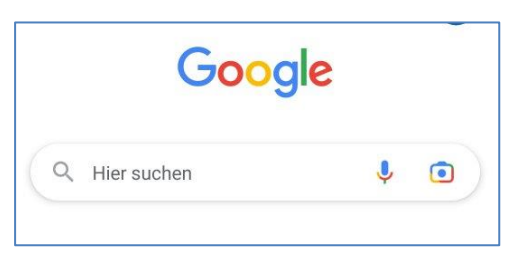

# **Suche im Internet über Google**

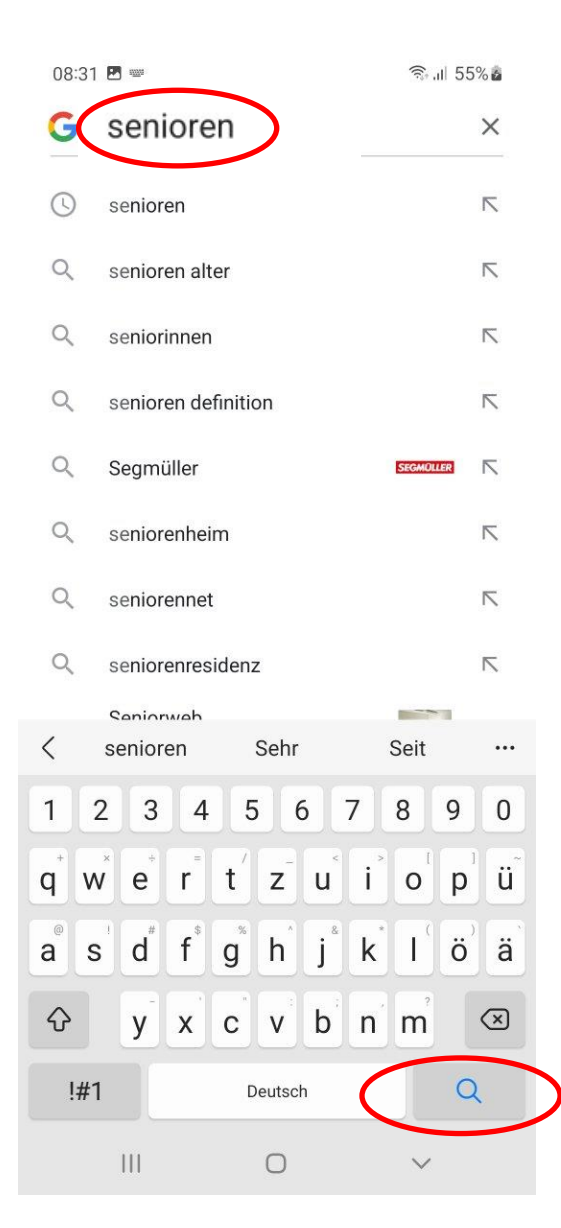

"intelligentes" Auto-Complete: Google bietet Texte an, die mit der eingetippten Buchstabenfolge beginnen. Hier: "se" - Groß-/Kleinschreibung ignoriert

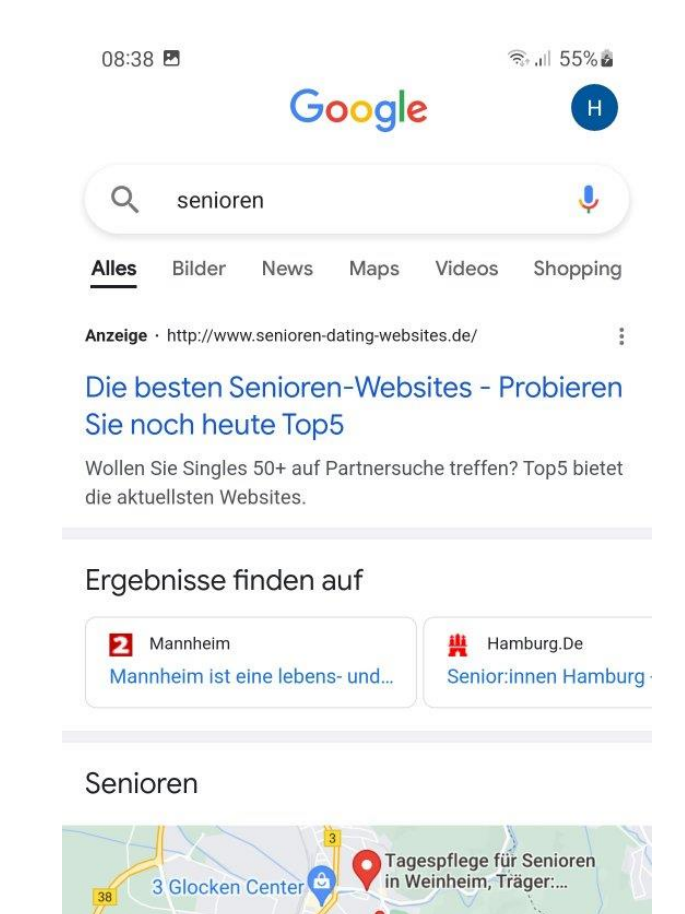

# **Suche im Internet über Google - Ergebnis (1)**

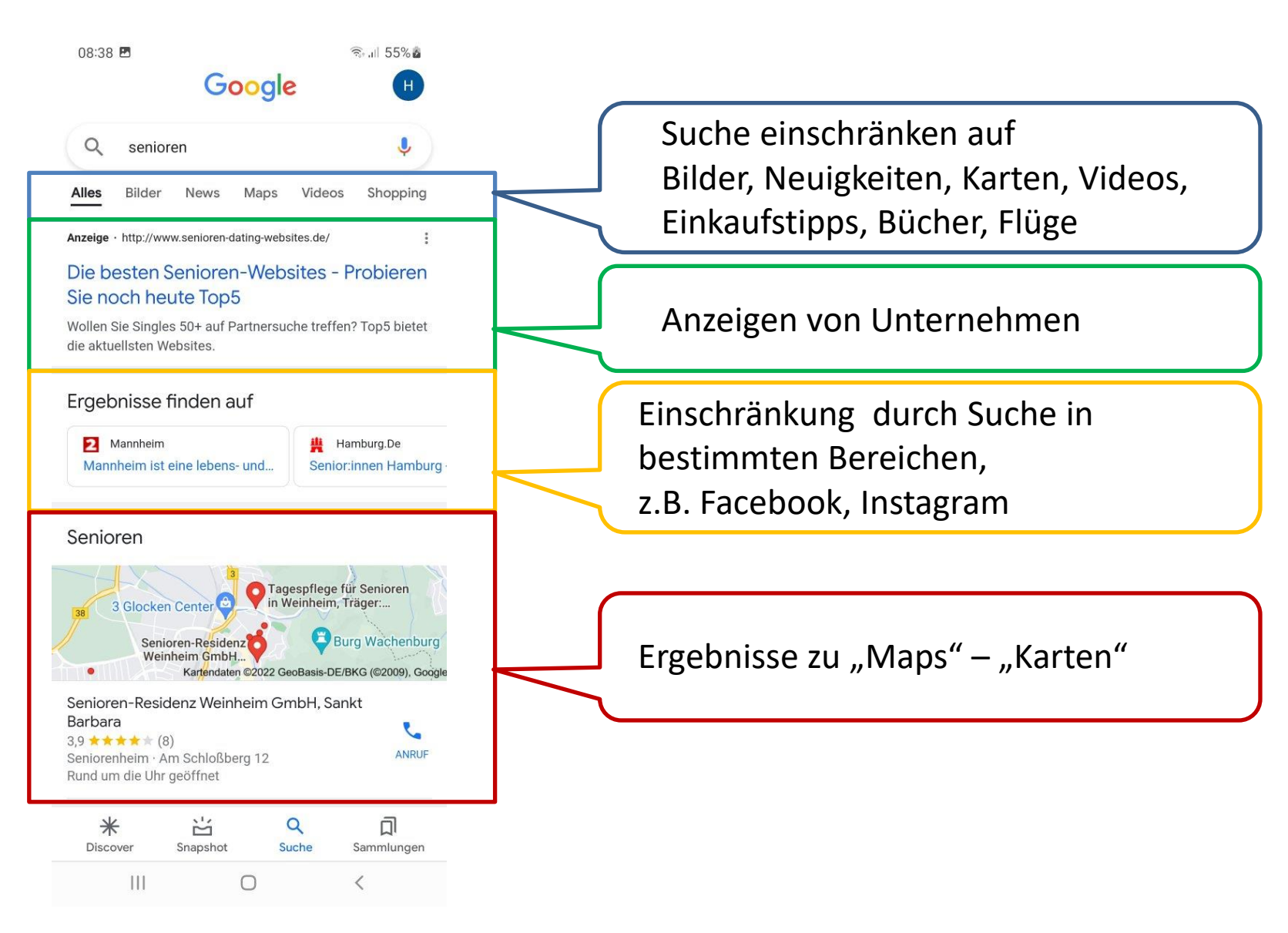

# **Suche im Internet über Google - Ergebnis (2)**

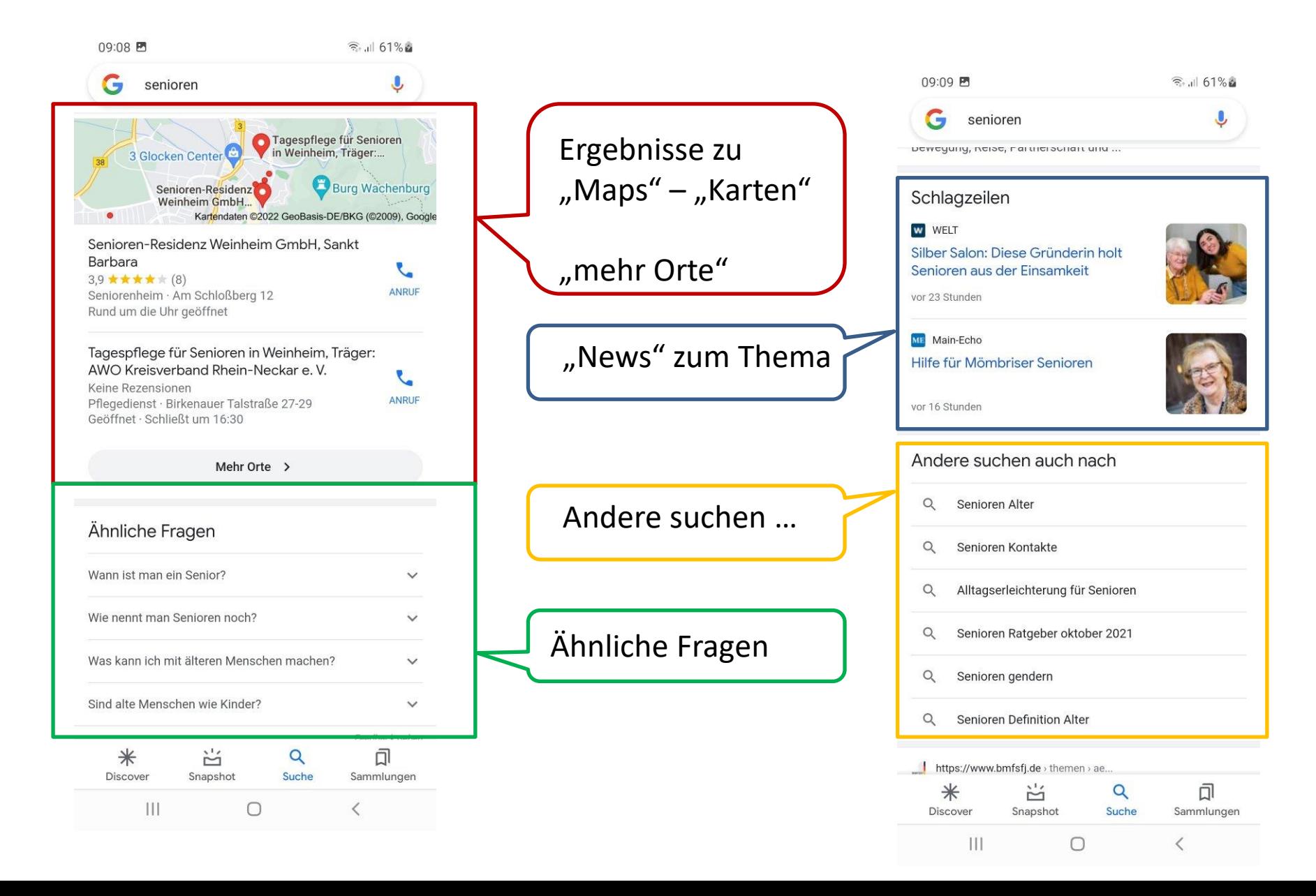

# **Suche im Internet über Google - Ergebnis (3)**

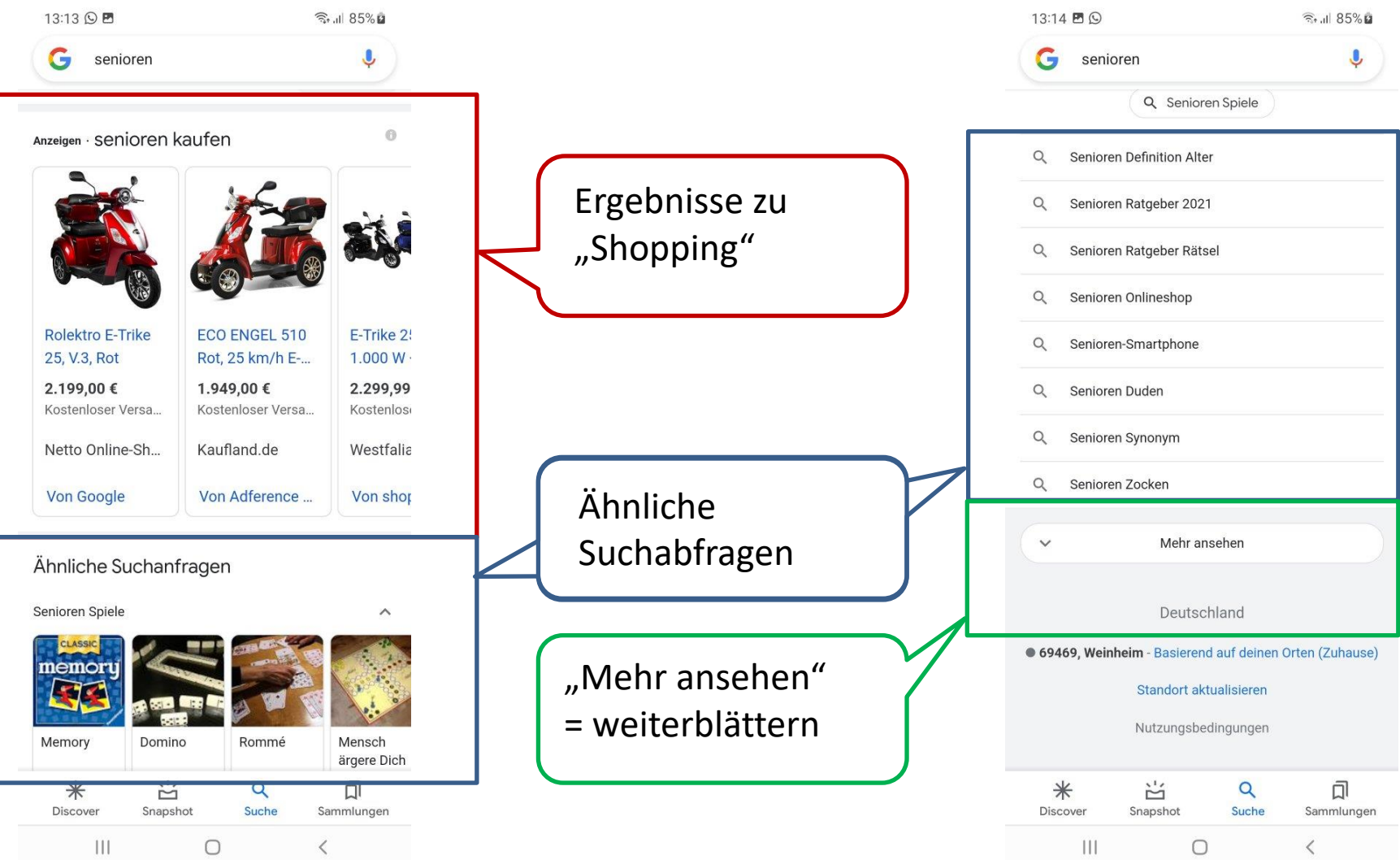

# **Suche im Internet über Google - Ergebnis mit Filter (1)**

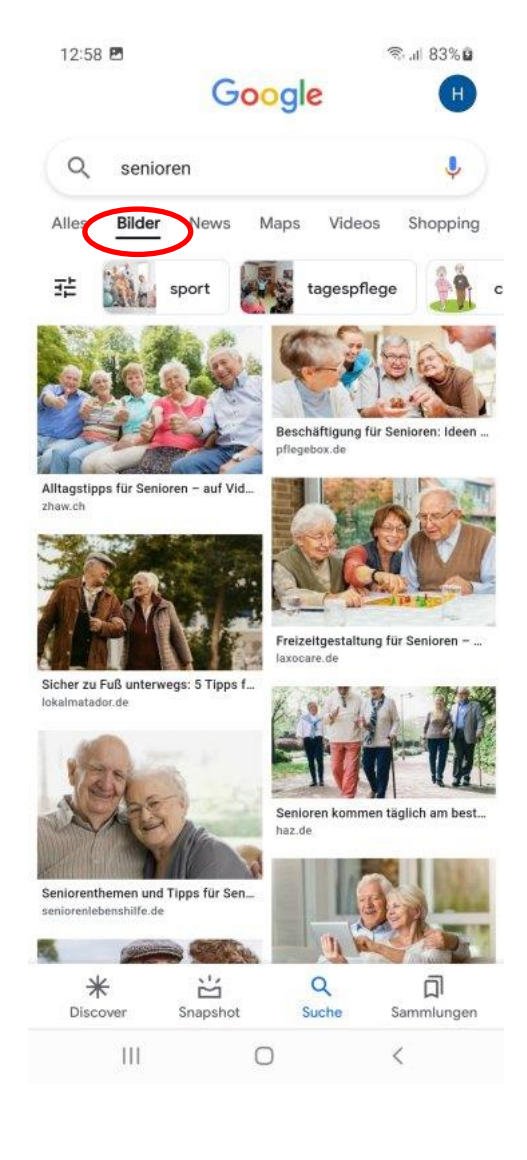

![](_page_8_Picture_4.jpeg)

#### Filter: "Bilder" Filter: "News" Filter: "Maps"

![](_page_8_Figure_6.jpeg)

# **Suche im Internet über Google - Ergebnis mit Filter (2)**

![](_page_9_Picture_2.jpeg)

#### Filter: "Videos" Filter: "Shopping" Filter: "Bücher"

![](_page_9_Figure_4.jpeg)

![](_page_9_Picture_119.jpeg)

# **Jetzt erst einmal eine Übung**

- 1. Suchen Sie über Google nach "Hermannshof"
- 2. Blättern Sie alle Bildschirme durch
- 3. Schauen Sie nach, was es für "News" zum Hermannshof gibt

# **Google – Sucheingabe über Sprache oder Kamera**

![](_page_11_Picture_1.jpeg)

# **Google – Sucheingabe über die Kamera**

… auch zur Pflanzenbestimmung

![](_page_12_Picture_2.jpeg)

![](_page_12_Picture_3.jpeg)

# **Google – Sucheingabe über Kamera**

![](_page_13_Picture_1.jpeg)

# **Google – Sucheingabe über Kamera: Fotografierter Text - als Text nutzen**

![](_page_14_Picture_1.jpeg)

Senioren

I between it areas & @ Industry Venus

RNZ 17.06

10

informiert, berät

und unterstützt S

Apps sind vom

Hersteller schon  $\bigcirc$ 

kommen bei

er Deutschen

igaNetz...

Nähe von Salinens!

 $31,74523$ 

 $\sqrt{}$ 

In der

# **Google – Sucheingabe über Kamera: Fotografierten Text übersetzen**

![](_page_15_Picture_1.jpeg)

![](_page_15_Picture_2.jpeg)

Auswählen, Wenn der Text weiterverarbeitet werden soll

# **Nochmal eine Übung**

1 . Suchen Sie über die Google-Spracheingabe nach "Bundespräsidenten seit 1945"

2. Suchen Sie über die Kamera-Eingabe nach der Wasserflasche auf dem Tisch

# Suche im Internet über Google - Einschränken "exakt"

#### Exakte Zeichenkette muss vorkommen

Beispiel:

"Schlosspark Weinheim"

![](_page_17_Picture_20.jpeg)

# **Suche im Internet über Google - Einschränken mit "UND"**

#### Mehrere Suchbegriffe müssen enthalten sein

Beispiel:

"hochzeit" "windeck" "weinheim"

### $\ldots$ Nicht": Ein Begriff soll nicht enthalten sein:

-weinheim

![](_page_18_Picture_6.jpeg)

#### Hochzeit

in der Nähe von Burgruine Windeck Weinheim, Alter Burgweg 2, Weinheim · Region auswählen

![](_page_18_Picture_9.jpeg)

4,4 ★ ★ ★ ★ ★ (593) · €€ Veranstaltungsstätte · Alter Burgweg 2 <sup>1</sup> "Wunderbares Ambiente, eine einmalig schöne Hochzeit.

![](_page_18_Picture_11.jpeg)

![](_page_18_Picture_12.jpeg)

![](_page_18_Picture_13.jpeg)

https://www.roger-rachel.de > post

#### Sabine und Markus feiern Hochzeit auf der Burg Windeck Weinheim

03.04.2019 - Sabine und Markus feiern Hochzeit auf der Burg Windeck Weinheim Aktualisiert: 29. Jan. 2021. Markus steht auf einem der unzähligen Wege ...

![](_page_18_Picture_17.jpeg)

https://www.tripadvisor.de > ShowU.

#### Unsere Märchenhochzeit - Burgruine Windeck, Weinheim Reisebewertungen

Wir haben auf der Burg von der Hochzeit selbst (eine freie Trauung auf der Empore), über den Sektempfang im Burghof, Kaffee- und Kuchen auf der... 5,0 ★★★★ ★ · Rezension von Vancra

![](_page_18_Picture_21.jpeg)

#### https://www.portraitreportage.de > h...

![](_page_18_Picture_23.jpeg)

# **Nochmal eine Übung**

Suchen Sie über Google nach Hochzeit Windeck Weinheim und nach "Hochzeit" "Windeck" "Weinheim" und nach

"Hochzeit Windeck Weinheim" und nach

Hochzeit Windeck -Weinheim

![](_page_20_Figure_0.jpeg)

# **Direkter Aufruf von Seiten im Internet**

Z.B. Aufruf der Homepage des Stadtseniorenrats Weinheim : www.ssr-whm.de

![](_page_21_Picture_2.jpeg)

# **Funktionen auf Internetseiten**

![](_page_22_Figure_1.jpeg)

# Installieren einer Internetseite: z.B. Stadtseniorenrats-Seite

#### 1.Schritt: Anklicken Google

![](_page_23_Picture_2.jpeg)

![](_page_23_Picture_3.jpeg)

### 3.Schritt: Anklicken "Stadtseniorenrat Weinheim"

![](_page_23_Picture_5.jpeg)

### 4.Schritt: Anklicken Auswahl-Menü

![](_page_23_Picture_7.jpeg)

## Installieren einer Internetseite bei Android: z.B. Stadtseniorenrats-Seite

#### 4.Schritt: Anklicken Auswahl-Menü

![](_page_24_Picture_2.jpeg)

## 5.Schritt: Anklicken "zum Startbildschirm zufügen"

![](_page_24_Picture_4.jpeg)

![](_page_24_Picture_5.jpeg)

![](_page_24_Picture_6.jpeg)

## Installieren einer Internetseite iPhone: z.B. Stadtseniorenrats-Seite

## 4.Schritt: Anklicken "Teilen"

![](_page_25_Picture_2.jpeg)

### 5.Schritt: Anklicken "zum Home-Bildschirm "

![](_page_25_Picture_4.jpeg)

#### Ergebnis

![](_page_25_Picture_6.jpeg)

![](_page_26_Picture_0.jpeg)

# **Wikipedia – die Internet-Enzyklopädie**

![](_page_26_Picture_2.jpeg)

Die freie Enzyklopädie ... in über 300 Sprachen

![](_page_26_Figure_4.jpeg)

![](_page_26_Figure_5.jpeg)

![](_page_26_Figure_6.jpeg)